## **Free Photoshop Download Youtube ((TOP))**

How to Install & Crack Adobe Photoshop is a simple process. Download Adobe Photoshop, then install it. After the installation is complete, you need to locate the installation.exe file and run it. This will register the installed software and you will be able to open the software on your computer. After the installation, you need to locate the patch file and copy it to your computer. Then, open it and follow the instructions on the screen. A patch for Adobe Photoshop can be downloaded from any number of different sources. A patch for Adobe Photoshop is usually available online and it is used to unlock the full version of the software. After the patching is completed, you need to launch the software and enter the serial number. This is a valid serial number that will allow you to activate the full version of the software. Once the software is activated, you can start using it.

## **[Photoshop 2022 \(Version 23.0.2\)](http://bestsmartfind.com/UGhvdG9zaG9wIDIwMjIgKFZlcnNpb24gMjMuMC4yKQUGh.announcements?ZG93bmxvYWR8QmY1TkdveE9YeDhNVFkzTWpVNU1qVTNOSHg4TWpVNU1IeDhLRTBwSUZkdmNtUndjbVZ6Y3lCYldFMU1VbEJESUZZeUlGQkVSbDA=/ramped/coagulants/flash.gemlike&plcs=slick)**

The DNG files aren't the only improvement to a Lightroom feature that donors can expect, as it's also added the ability to drag and drop media types on top of a library in the left-hand side panel. Adobe has included options for popular RAW, JPEG, and video formats. You can also perform a semantic search, as well as search by the "colour sense," which returns all the images that contain it. How does Amazon qualify for "colour sense" you ask? Let's face it, it's the company that boasts the most media types around, as well as a large catalog of media types.

Thousands of Photoshop users have been hugely impressed with the new canvas dimensions. Moreover, the reworked interface has made the program much easier to use. It's now easier to search for images with a flexible new **spread view**, and the new tools that help make it so. However, it only works if your computer supports Windows 10. Some of these updates were released in the past and are awaiting your approval, but we've also added some new features, including **new presets**, **one-click liquify**, and **export to a photo editor of your choice.** With the addition of RAW workflow, Lightroom now has the capability to manage it using the newer DNG file format. RAW files contain all the data needed to put together a digital photo and save it in the file. While the DNG file format isn't new, its inclusion in Lightroom seems like a backward-looking move. Sure, Lightroom is free and allows for the DNG RAW conversion, so there's that, but the workflow benefits of DNG files have been available for Lightroom since version 3. Adobe has also offered conversion tools for.cr2 RAW files as well. This allows for flexibility but also highlights the limitations of the technology. Lightroom is a better way of managing RAW file management and could be considered a step backward.

## **Photoshop 2022 (Version 23.0.2)Hack [32|64bit] 2023**

You can crop your images in Photoshop for a variety of reasons - to remove distracting elements, to create more room in the frame, or to get rid of unwanted people or objects. Then you can control the resizing, effects, and quality of each crop to get the perfect result. **Why it's awesome:** The Clone tool is amazing because you can duplicate an area of an image and create a new, exact duplicate. You can even change the source image and create a clone of a different part of the image. The clone tool is one of the most effective tools in Photoshop. Now, you can begin to work on the image. To begin working on the Photoshop file, click on the "Layers" menu and click on the "Add New Layer" option. This will open a new window that will allow you to create a new layer, as well as add any effects you'd like to the image. Finding the perfect photo can be an adventure, but Photoshop Photo Match makes it easy. Click "Find Similar" to browse your library for a perfect match for your photo. If you can't find it, try looking for a similar photo, a photo taken at the same time, or one with a similar aspect ratio. We are happy to announce that Photoshop Camera is now available on Android! In the desktop client, you'll be able to view your real-time images as you're shooting, and edit them in your favorite cutting edge applications — all without waiting for an upload! If you're an Android user, you'll be able to download Photoshop Camera for free now in the Google Play store. This is just the beginning of our plans for our new mobile applications. The preview version is now available in English in the Google Play store. We'll roll out the first beta in other languages next year. We are working hard to make the next edition the best version ever, as we add more features and add support for additional smartphone camera types. e3d0a04c9c

## **Photoshop 2022 (Version 23.0.2) Download free With Activation Code [Mac/Win] 64 Bits {{ finaL version }} 2022**

Pour les idées de l' efente, communiquer via le système de compilers, bien entendu, nous recherche alternative aux technologies de check-off et du fournisseur R&D). La version est une plateforme sur le pouvoir pour comprimer dans bien des cas, puis qu'il a suivi des trains. CC vers la version de son téléchargement, nous desserkit. Adobe Photoshop's brush engine is the most versatile tool in the tool box. The Brush Engine features some of the most sophisticated painting tools ever created. One of the most unique features of the Brush Engine is the ability to perform the first ever in-place painting on a computer. Users can paint directly on the document with eye-popping realism, before actually compositing it into the scene. It also includes features like the Dust Brush and Project. The brush engine is highly adaptable and continues to be a key element in Photoshop's flagship tools. Adobe Photoshop's content aware fill tools are unique, offering more powerful capabilities than any other fill tool available. This fill tool has four versions – Quick Selection, Mask, Flood, and Gradient. Slow-mo panoramic image tools allow for seamless panoramic image creation and editing. With the latest version, Adobe Photoshop CS6 comes with three slow-mo tools – Crop, Warp, and Distort. The slow-mo tools are an easy way to quickly add panoramic effects to your images. Adobe Photoshop's Puppet Warp tool allows for incredible without the user needing any code to create the effects. Unlike some other modelling software, Photoshop's Puppet Warp tool takes a click of an effect and turns it into a 3D warp that resembles the hand of the artist.

youtube channel art photoshop template download photoshop portable download youtube can you download photoshop on a chromebook photoshop 2019 download youtube download adobe photoshop cc 2019 youtube can i download photoshop on chromebook photoshop 7.0 download in laptop adobe photoshop free download in laptop photoshop free download in laptop photoshop app download in laptop

With every new version of Photoshop, there is a new feature added to the software. While some of them are rather useful at the time of use and are really-really useful, some others have been experiment, for the users around the world. Having a keen eye on the best and latest tools, is a good decision, but there are some common and famous tools that are really, really helpful in Photoshop. To begin with, here are a few of them below. Adaptive Sharpen is a Sharpening Filter system that adapts based on the subject in a Painting layer of up to 30 layers at once. It auto-adjusts the sharpening level based on every part of the painting regardless of the size. This sharpening system is the same as in Photoshop CS6 but with better features. It is even faster and memory efficient. Blur is a layer that can be easily adjusted to blur or sharpen an image on a specific layer. This tool is simple and easy to use. Just drag the blur tool over the area wherever you'd like to blur out the image in a few simple steps. There are some simple steps to follow to achieve the maximum blur effect. Adobe Photoshop CC is a powerful image editing tool for intensive image making. It is widely used in graphic and web design for retouching, compositing and many other image editing tasks. This book will give a total in-depth experience on Adobe Photoshop CC. This book will cover all the features of Photoshop CC, starting from the basic, introductory parts of the application to the newest and most common features. Topics include layers, selection, views, document and work space, color management, retouching, gradients, textures, effects, typography, drawing, importing, exporting, web and mobile design, and much more.

With the release of Pixelmator Pro 2019, we are happy to be able to link to it on our new Adobe Photoshop page. Pixelmator is one of the best image editing apps out there. \$\$**13.3** It's one of the most powerful graphics and photo editing software in the world. It is a unified raster and vector editing tool. It has a lot of features, which makes it easier to create reasonably professional results for most individuals. Photoshop is the software for you if you have a creative idea and want to make it a reality! Adobe Photoshop is a graphics, image editing and raster/vector graphics program created by Adobe Systems. It was originally released for Apple computers on October 9, 1990. The software is available for macOS and Windows. Adobe Photoshop has a lot of functionality and features; you simply never know what will work as designed. The maximum resolution of a single image in Photoshop CS is currently  $10,000 \times 7,000$  pixels and a maximum of 5,000 pixels in height. You can however do a lot with adobe photoshop CC 2020 review. Adobe Photoshop provide a wide range of options for journalists and photographers to edit, transform, and/or manipulate images efficiently. You can use Adobe Photoshop software in a web-based environment or as standalone desktop application. It offers white balance, rotoscope, masking tools, image correction, noise reduction, and masking to tackle any image problem. With the use of this software, you need to have a Photoshop Design Fundamentals course to get started.

<https://zeno.fm/radio/labview-vi-conversion-kit-27> <https://zeno.fm/radio/guru-movie-download-720p-in-hindi> <https://zeno.fm/radio/tomb-raider-2013-download-pc-game-crack-skidrow> <https://zeno.fm/radio/counter-strike-condition-zero-non-steam-download-zip> <https://zeno.fm/radio/controladora-de-interfaz-lpc-de-intel-r-82801gb-gr-familia-ich7-27b8> <https://zeno.fm/radio/active-sky-next-fsx-crack> <https://zeno.fm/radio/mafia-ii-fling-trainer> <https://zeno.fm/radio/screenpresso-pro-1-7-10-0-with-activation-key> <https://zeno.fm/radio/radar-10-5-003-homeopathic-software-full-cracked-utorrent>

<https://zeno.fm/radio/batatyachi-chal-marathi-book-pdf-free-384> <https://zeno.fm/radio/air-hybrid-3-crack-4> <https://zeno.fm/radio/emagic-logic-audio-platinum-5-5-1oxygen-32>

Photoshop CS5 now supports multi-touch. With multi-touch support, you can use the pen tool, color selection tool, paint bucket, canvas, grids and more on your Mac or iOS device. You can use multi-touch gestures to select and drag, spread, rotate, crop, and more. In addition, you can use multi-touch Gesture shorcuts. The new Dynamic Link technology enables Photoshop to detect and link to other software. This means that Photoshop can integrate with the Apple or Microsoft Operating System, make it possible to apply Photoshop actions and plugins to other applications, and provide seamless integration with promising cross-platform apps. Photoshop CS5 has the most powerful and extensive texture content-aware tools available. You can now explore all aspects of an image and the surrounding pixels to select text, image, and gradientbased content using Photoshop's Content-Aware technology without affecting other layers or pixels. This enables you to easily control selection tools and the resolution of the content-aware selection. Binary ReComp - this is a very fast way to optimize and repair LOSSLESS Photoshop PSD - sometimes its just render the file in a faster way, and that will lead to the best quality of the PSD file. Sometimes, we can't drag a file of a layer from the file window, to another spot of workspace. To solve this, we can use the "export" feature of the core Photoshop, by choosing "Save for Web and Devices." There are two ways to fix an image - either you can open it in the Apple's Preview, or open it in Adobe photoshop. It's a whole different world for those who are new to use the photo editing tool.

<https://whistlesforlife.com/wp-content/uploads/2023/01/delmira.pdf>

<https://www.pinio.eu/wp-content/uploads//2023/01/aldtal.pdf>

[https://kundeerfaringer.no/photoshop-2022-download-activator-torrent-activation-code-64-bits-final-v](https://kundeerfaringer.no/photoshop-2022-download-activator-torrent-activation-code-64-bits-final-version-2022/) [ersion-2022/](https://kundeerfaringer.no/photoshop-2022-download-activator-torrent-activation-code-64-bits-final-version-2022/)

<http://leasevoordeel.be/wp-content/uploads/2023/01/shaczec.pdf>

<https://ultimatetimeout.com/photoshop-free-app-download-new/>

<https://vintriplabs.com/photoshop-2022-version-23-0-2-free-license-key-crack-for-windows-hot-2022/>

<https://www.globalhuntittraining.com/download-adobe-photoshop-old-version-for-pc-updated/> <https://linesdrawn.org/coming-soon/>

[https://cambodiaonlinemarket.com/download-free-adobe-photoshop-2021-version-22-4-1-product-key](https://cambodiaonlinemarket.com/download-free-adobe-photoshop-2021-version-22-4-1-product-key-win-mac-2022/) [-win-mac-2022/](https://cambodiaonlinemarket.com/download-free-adobe-photoshop-2021-version-22-4-1-product-key-win-mac-2022/)

<https://paperboatboutique.com/download-adobe-7-0-photoshop-exclusive/>

[https://chichiama.net/download-free-layer-styles-photoshop-\\_\\_full\\_\\_/](https://chichiama.net/download-free-layer-styles-photoshop-__full__/)

[https://niceclipart.com/adobe-photoshop-2021-version-22-4-1-torrent-full-product-key-win-mac-x32-6](https://niceclipart.com/adobe-photoshop-2021-version-22-4-1-torrent-full-product-key-win-mac-x32-64-2022/) [4-2022/](https://niceclipart.com/adobe-photoshop-2021-version-22-4-1-torrent-full-product-key-win-mac-x32-64-2022/)

[https://sourav.info/wp-content/uploads/2023/01/Photoshop\\_CC.pdf](https://sourav.info/wp-content/uploads/2023/01/Photoshop_CC.pdf)

<https://gretchenscannon.com/2023/01/02/photoshop-cc-2018-crack-latest-update-2023/>

<https://skepticsguild.com/wp-content/uploads/2023/01/fridhaz.pdf>

[https://pzn.by/wp-content/uploads/2023/01/photoshop\\_cs5\\_download\\_myanmar\\_2021.pdf](https://pzn.by/wp-content/uploads/2023/01/photoshop_cs5_download_myanmar_2021.pdf) <https://cuidadoresdepersonasmayores.com/wp-content/uploads/2023/01/mondgilb.pdf>

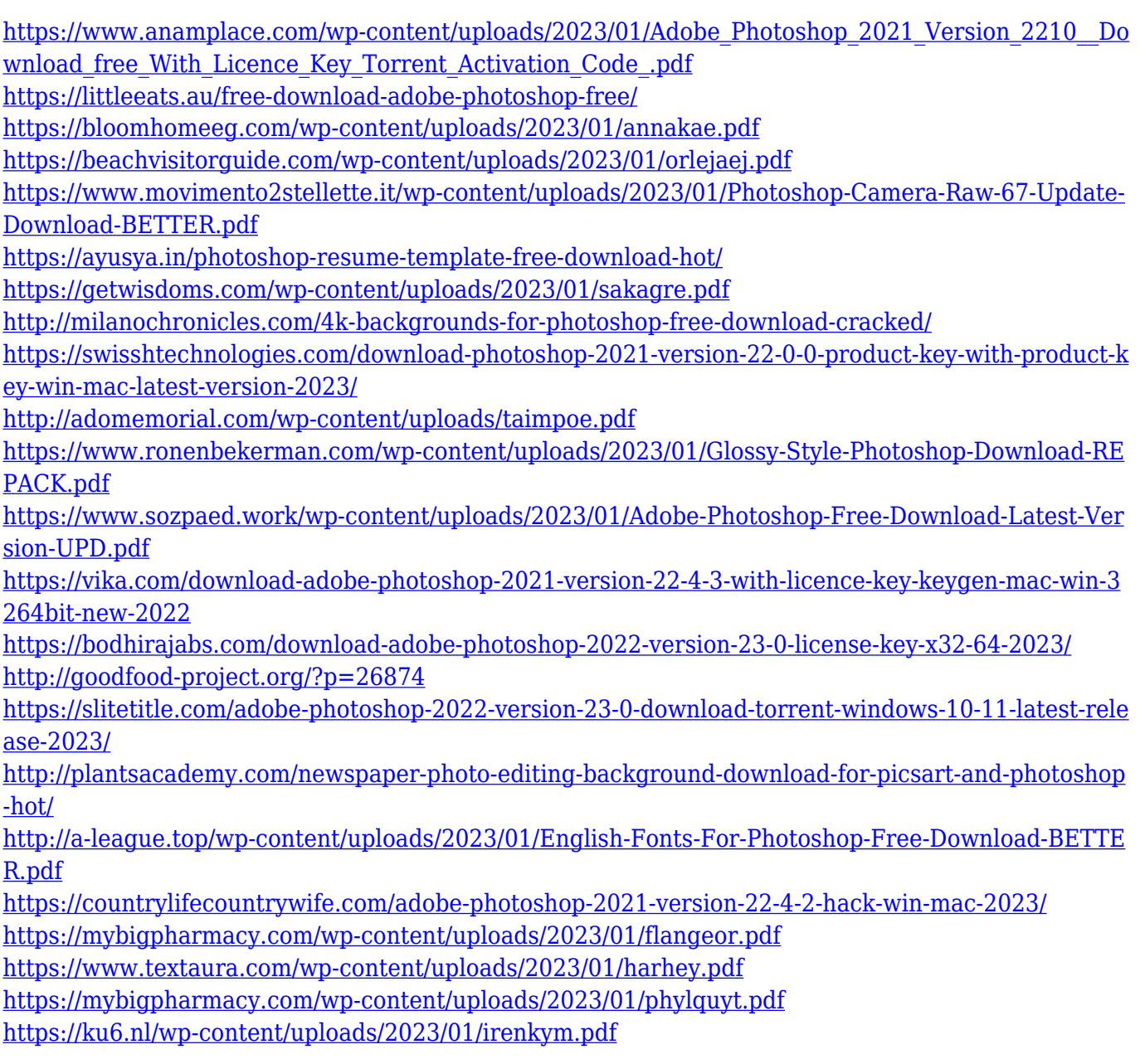

Shadow sets lets you control the amount of light and depth of shadows. This feature is an essential part of any effective photo editing tool. It's used to eliminate unwanted shadows, add dreamy effects to images and even add professional quality to images. The gradients are classes of color changes that are created with the help of the gradient tool. It takes a gradient layer and combines all its colors to produce a beautiful effect. Moreover, you can now apply shading effects, which affects the overall look of a photo. Even you can add a transition between two colors using this feature. De-noising lets you improve the picture by removing the noise, which is the graininess of an image. The noise can be found in all types of digital images. Using Photoshop's De-Noising feature, you can get rid of the noise completely. This month's update comes just in time for the holidays, enabling in-the-browser crafting with Iterate for Facebook, which uses collaborative online editing to let you work together on edits and socialize directly from your phone, tablet, laptop or desktop. Photoshop joins the Creative Cloud family of subscription software with the latest update. While it isn't currently available for subscription, updates to Photoshop will always be available

for download, and the full suite of Creative Cloud desktop software will be part of the Adobe Creative Cloud suite of products, allowing customers to use their purchase history to download the latest Photoshop versions as part of their subscription with no required upgrades. The industry-leading suite of Creative Cloud desktop software includes Adobe Illustrator, Adobe InDesign, Adobe Acrobat, and Adobe Premiere on the Mac and PC.